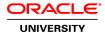

# MySQL for Database Administrators Ed 4

**Duration:** 5 Days

What you will learn

The MySQL for Database Administrators course teaches DBAs and other database professionals how to maximize their organization's investment in MySQL and about the benefits of using the MySQL Cloud Service. Learn to configure the MySQL Server, set up replication and security, perform database backups, optimize query performance, and ensure high availability.

Through a variety of realistic, hands-on activities, expert MySQL instructors will teach you to install, configure, secure, and maintain your database server which you can deploy on-premise or as a MySQL Cloud Service instance.

Learn To:

Install and configure MySQL Server and client programs.

Recognize the key components of the MySQL architecture.

Secure your server.

Troubleshoot server slowdowns and other issues.

Improve query performance.

Configure and administer a variety of replication topologies.

Understand the benefits of MySQL Cloud.

## Benefits To You:

After taking this course, you will be equipped to use all the features of MySQL to get the best out of your Web, Cloud, and embedded applications, whether you work with the command line or graphical tools such as MySQL Workbench and MySQL Enterprise Monitor, whether you use on-premise or MySQL Cloud-based instances, and whether your challenge is complex replication requirements, or highly-tuned transactional systems.

#### Audience

Database Administrators
Database Developers
Technical Consultant

## **Related Training**

Required Prerequisites

Should be knowlegeable with Joining tables

Should be knowlegeable with MySQL data types and executing basic DDL and DML queries using SQL

Should be knowlegeable with relational database concepts and using the mysql command-line client

MySQL Fundamentals Ed 1

Suggested Prerequisites MySQL for Developers

MySQL for Developers Ed 2

MySQL for Developers Ed 3

## Course Objectives

Define and implement a backup strategy

Perform physical and logical backups of your data

Describe MySQL replication and its role in high availability and scalability

Configure simple and complex replication topologies

Administer a replication topology

Install the MySQL server and client programs

Upgrade MySQL on a running server

Describe MySQL architecture

Explain how MySQL processes, stores, and transmits data

Configure MySQL server and client programs

Use server logs and other tools to monitor database activity

Create and manage users

Protect your data from common security risks

Identify and optimize poorly-performing queries

Troubleshoot server slowdowns and other common problems

Gain an understanding of MySQL Cloud

## **Course Topics**

# Introduction to MySQL

MySQL overview
MySQL Enterprise Edition
MySQL on the Web
MySQL in the Cloud
The MySQL community

## Installing MySQL

Installing MySQL Installed Files and Directories Initial Configuration Starting and Stopping MySQL Upgrading MySQL

#### **MySQL** Architecture

Architectural Overview
How MySQL Transmits Data
How MySQL Processes Requests
How MySQL Stores Data
Tablespaces
Redo and Undo Logs
How MySQL Uses Memory
Plug-in Interface

## **Configuring MySQL**

Server Options, Variables, and the Command Line Option Files System Variables Launching Multiple Servers on the Same Host

## **Monitoring MySQL**

Monitoring MySQL with Log Files
Monitoring MySQL with Status Variables
Monitoring MySQL with Performance Schema
MySQL Enterprise Audit
MySQL Enterprise Monitor
Monitoring User Activity

## **User Management**

MySQL Privilege System
Creating and Modifying User Accounts
Configuring Passwords and Account Expiration
Authentication Plug-Ins
Granting Permissions
Grant Tables
Resetting a Forgotten Root Password

#### **MySQL Security**

Security Risks Network Security Secure Connections Password Security Operating System Security Protecting Against SQL Injections MySQL Enterprise Firewall

## Maintaining a Stable System

Stability
Why Databases Fail
Capacity Planning
Troubleshooting
Identifying the Causes of Server Slowdowns
InnoDB Recovery

## **Optimizing Query Performance**

Identifying Slow Queries The EXPLAIN statement Working with Indexes Index Statistics

# **Backup Strategies**

Understanding Backups
Backup Techniques
Creating a Backup Strategy

## **Performing Backups**

MySQL Backup Tools Raw Backup Methods Techniques that Use the Binary Log

## **Configuring a Replication Topology**

Overview of Replication Replication Conflicts When to Use Replication Configuring Replication

## **Administering a Replication Topology**

Failover
MySQL Utilities
Replication Threads
Monitoring Replication
Troubleshooting Replication

## **Group Replication**

Overview
Single-Primary and Multi-Primary Modes
Configuring Group Replication
Monitoring Group Replication

# Conclusion

Course Overview
MySQL Curriculum
Course Evaluation
Thank You!

# **Q&A Session**